## Collaboration Among Software Components

#### Dick Hamlet

Department of Computer Science Portland State University Portland, OR 97207 hamlet@cs.pdx.edu

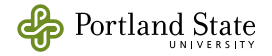

#### Questions

- [What can unit testing do in principle?](#page-65-0)
- [For what kind of code does unit testing work?](#page-56-0)

#### Background

- Unit testing here and there
- Software components are nice units
- Component-based software development (CBSD)
- Subdomain testing tools to synthesize CB systems

#### Results

- Pitfalls of component testing in CBSD
- Design rules in aid of component testing
- A new development/testing scheme

#### **Questions**

- [What can unit testing do in principle?](#page-65-0)
- [For what kind of code does unit testing work?](#page-56-0)

Background

- Unit testing here and there
- Software components are nice units
- Component-based software development (CBSD)
- Subdomain testing tools to synthesize CB systems

Results

- Pitfalls of component testing in CBSD
- Design rules in aid of component testing
- A new development/testing scheme

Questions

- [What can unit testing do in principle?](#page-65-0)
- [For what kind of code does unit testing work?](#page-56-0)

#### **Background**

- Unit testing here and there
- Software components are nice units
- Component-based software development (CBSD)
- Subdomain testing tools to synthesize CB systems Results
	- Pitfalls of component testing in CBSD
	- Design rules in aid of component testing
	- A new development/testing scheme

Questions

- [What can unit testing do in principle?](#page-65-0)
- [For what kind of code does unit testing work?](#page-56-0)

Background

- Unit testing here and there
- Software components are nice units
- Component-based software development (CBSD)
- Subdomain testing tools to synthesize CB systems

#### Results

- Pitfalls of component testing in CBSD
- Design rules in aid of component testing
- A new development/testing scheme

Questions

- [What can unit testing do in principle?](#page-65-0)
- [For what kind of code does unit testing work?](#page-56-0)

#### **Background**

- Unit testing here and there
- Software components are nice units
- Component-based software development (CBSD)
- Subdomain testing tools to synthesize CB systems Results
	- Pitfalls of component testing in CBSD
	- Design rules in aid of component testing
	- A new development/testing scheme

A haphazard activity directed at finding failures

A haphazard activity directed at finding failures

Some of its problems:

- Units seldom have good specifications
- 'Coverage' metrics are weak surrogates
- Developers make lousy testers (too close to code)
- Independent testers are lousy (don't understand code)
- Stubs are impossible to devise

A haphazard activity directed at finding failures

Some of its problems:

- Units seldom have good specifications
- 'Coverage' metrics are weak surrogates
- Developers make lousy testers (too close to code)
- Independent testers are lousy (don't understand code)
- Stubs are impossible to devise

Results are discarded because

- Not quantitative
- No connection with subsequent development
- Useless even for regression testing

A haphazard activity directed at finding failures

Some of its problems:

- Units seldom have good specifications
- 'Coverage' metrics are weak surrogates
- Developers make lousy testers (too close to code)
- Independent testers are lousy (don't understand code)
- Stubs are impossible to devise

Results are discarded because

- Not quantitative
- No connection with subsequent development
- Useless even for regression testing

But everyone hopes it will help...

Designing a Vacuum System from Components

Designing a Vacuum System from Components

**1** Choose components from catalog

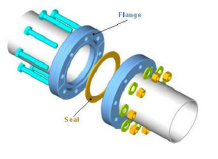

(http://us.trinos.com)

- Type CF flange, 304 stainless
- 50mm ID, 72.4mm bolt circle
- 8 M8 bolts
- Viton seal
- $10^{-8}$  Torr

Designing a Vacuum System from Components

**1** Choose components from catalog

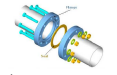

- Type CF flange, 304 stainless • 50mm ID, 72.4mm bolt
- circle

(http://us.trinos.com)

- 8 M8 bolts • Viton seal
- $10^{-8}$  Torr

**2** Sketch system using data **1** 

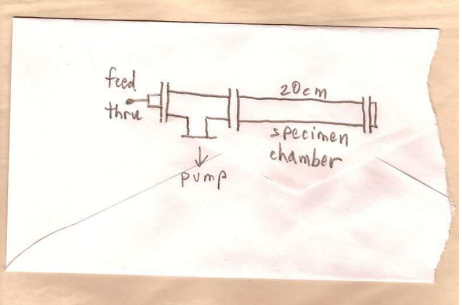

Designing a Vacuum System from Components

**1** Choose components from catalog

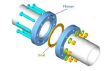

(http://us.trinos.com)

- Type CF flange, 304 stainless
- 50mm ID, 72.4mm bolt circle
- 8 M8 bolts
- Viton seal
- $10^{-8}$  Torr

**2** Sketch system using data **1** 

<sup>3</sup> Calculate and check system properties

- Volume (add component volumes)
- Pressure loss (combine flange losses)
- Required pump

Designing a Vacuum System from Components

**1** Choose components from catalog

- Type CF flange, 304 stainless
- 50mm ID, 72.4mm bolt circle
- 8 M8 bolts
- Viton seal
- $10^{-8}$  Torr

**2** Sketch system using data **1** 

- <sup>•</sup> Volume (add component volumes)<br>• Pressure loss (combine flange losse
- - Pressure loss (combine flange losses)
	- Required pump

- **4** Repeat  $\bullet$   $\bullet$  if needed
	- Oops! Need more volume, use 80mm ID
	- Oops again! Pressure loss too high, use OFHC copper seal
	- OK, system properties look good

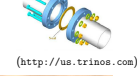

Designing a Vacuum System from Components

**1** Choose components from catalog

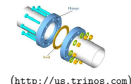

- Type CF flange, 304 stainless
- 50mm ID, 72.4mm bolt circle
- 8 M8 bolts
- Viton seal • 10<sup>−</sup><sup>8</sup> Torr

**■** Sketch system using data ■

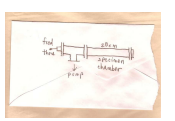

- <sup>3</sup> Volume (add component volumes)<br>3 Calculate and check system properties Pressure loss (combine flange losse
	-
	- Pressure loss (combine flange losses)
	- Required pump

- **4** Repeat  $\bullet$   $\bullet$  if needed
- Oops! Need more volume, use 80mm ID
- Oops again! Pressure loss too high, use OFHC copper seal
- OK, system properties look good
- **6** Assemble system (no surprises!)

<span id="page-16-0"></span>Designing a Vacuum System from Components

**1** Choose components from catalog

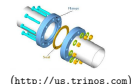

- Type CF flange, 304 stainless
- 50mm ID, 72.4mm bolt circle
- 8 M8 bolts • Viton seal
- 10<sup>−</sup><sup>8</sup> Torr

**■** Sketch system using data ■

<sup>3</sup> Volume (add component volumes)<br>3 Calculate and check system properties • Pressure loss (combine flange losse

- 
- Pressure loss (combine flange losses)
- Required pump

- **4** Repeat  $\bullet$   $\bullet$  if needed
- Oops! Need more volume, use 80mm ID
- Oops again! Pressure loss too high, use OFHC copper seal
- OK, system properties look good

**6** Assemble system (no surprises!)

[Would that it were so in software!](#page-64-0)

## Software Components

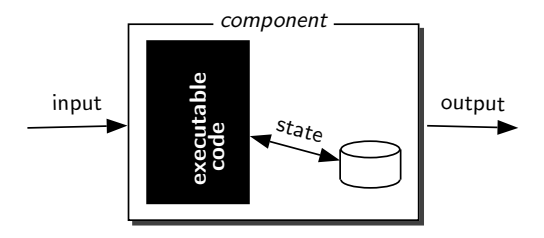

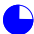

# Software Components

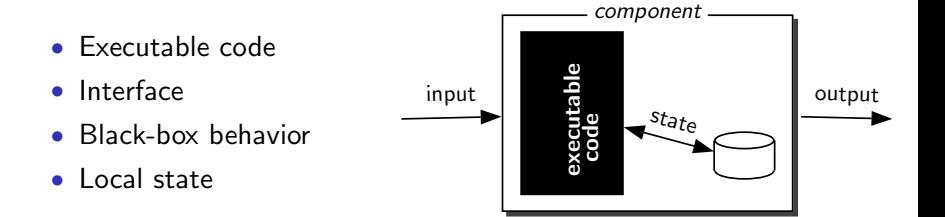

# Software Components

- Executable code
- Interface
- Black-box behavior
- Local state

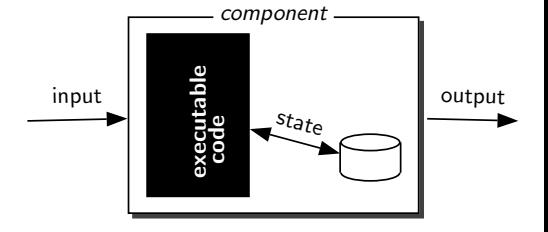

Why components?

- Reuse is better, cheaper (?)
- Precise software "units"
- Sidestep programming-language and design issues

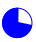

# Component-based Software Development (CBSD)

#### **Components**

- Specified, designed, implemented, tested in isolation
- Later to be used in systems without modification
- component catalog records data for later use

# Component-based Software Development (CBSD)

#### **Components**

- Specified, designed, implemented, tested in isolation
- Later to be used in systems without modification
- component catalog records data for later use

#### **Systems**

- Assembled by matching components' interfaces
- Combination scheme is the system architecture
- In principle, design is done from the component catalog
- Assembled system tested against its specification

# Component-based Software Development (CBSD)

#### **Components**

- Specified, designed, implemented, tested in isolation
- Later to be used in systems without modification
- component catalog records data for later use

**Systems** 

- Assembled by matching components' interfaces
- Combination scheme is the system architecture
- In principle, design is done from the component catalog
- Assembled system tested against its specification

Ideal context for studying unit vs. system testing

# Subdomain Testing Tools

Describe components and systems with configuration files

- Component description
	- Executable code file (any source language)
	- Subdomain decomposition of the domain
- System architecture
	- Flowgraph of component connections

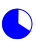

# Subdomain Testing Tools

Simplifying restrictions

Floating-point values on each execution:

- **1** One input value (read STDIN)
- **2** One output value (write STDOUT)
- 3 One non-functional value (run time) reported (write STDERR)
- 4 One state value read/written (disk file)

# Subdomain Testing Tools

Simplifying restrictions

Floating-point values on each execution:

- **1** One input value (read STDIN)
- **2** One output value (write STDOUT)
- **3** One non-functional value (run time) reported (write STDERR)
- **4** One state value read/written (disk file)

Why so restricted?

- Simplify a complex situation to study it
- A small research group can implement powerful tools

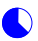

## A Component Description

A sawtooth with three 'teeth' modulated by an inverted parabola

saw.bin 666666625 5 .8333333 0.83333333333325 1.24999999999987 5 1.24999999999987 1.6666666666665 5 0.0833333333313 E 2.08333333333313 2.49999999999975 5 2.49999999999975 2.91666666666637 5 2.91666666666637 3.333333333333 5 3.74999999999 3.74999999999975 4.1666666666665 5 4.1666666666665 4.58333333333325 5 4.58333333333325 5 5 5 5.41666666666675 5 5.83333333 5.8333333333335 6.25000000000025 5 6.25000000000025 6.666666666667 5 6.666666666667 7.08333333333363 5 363 7.50000000000005 5 0000025 7.91666666666687 5 7.91666666666687 8.3333333333335 5 8.3333333333335 8.75000000000012 5 8.75000000000012 9.16666666666675 5 9.16666666666675 9.58333333333337 5 9.58333333333337 10 5 saw.ccf

## A Component Description

A sawtooth with three 'teeth' modulated by an inverted parabola

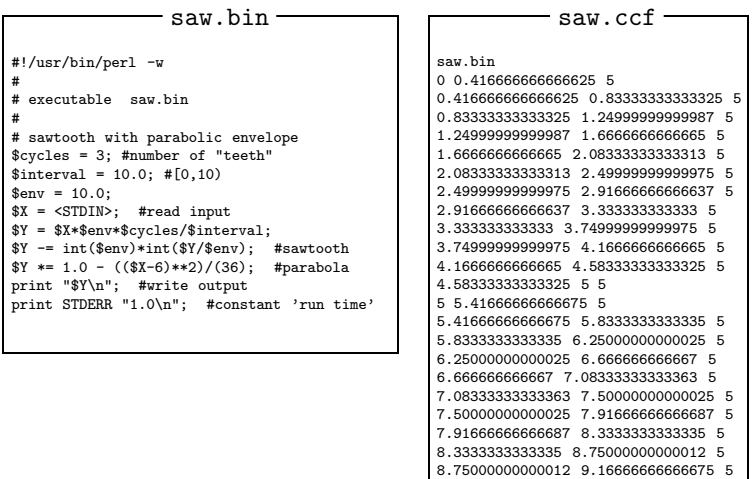

9.16666666666675 9.58333333333337 5 9.58333333333337 10 5

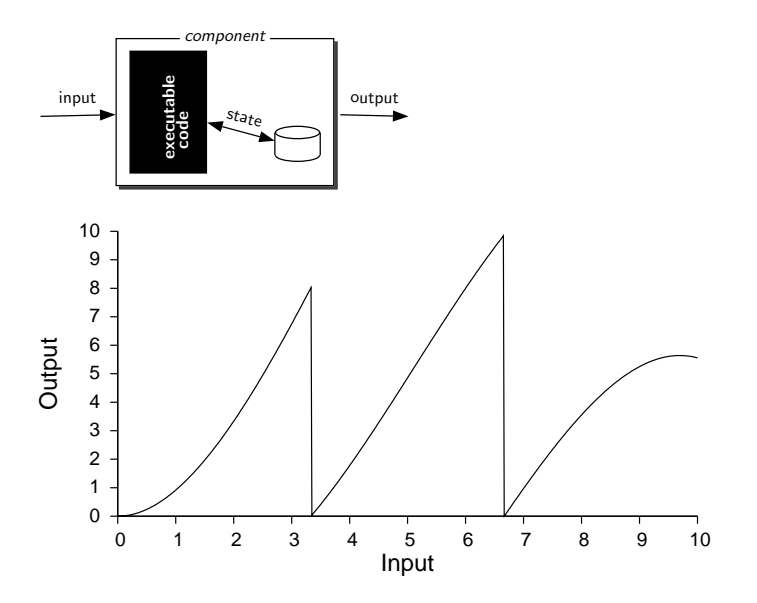

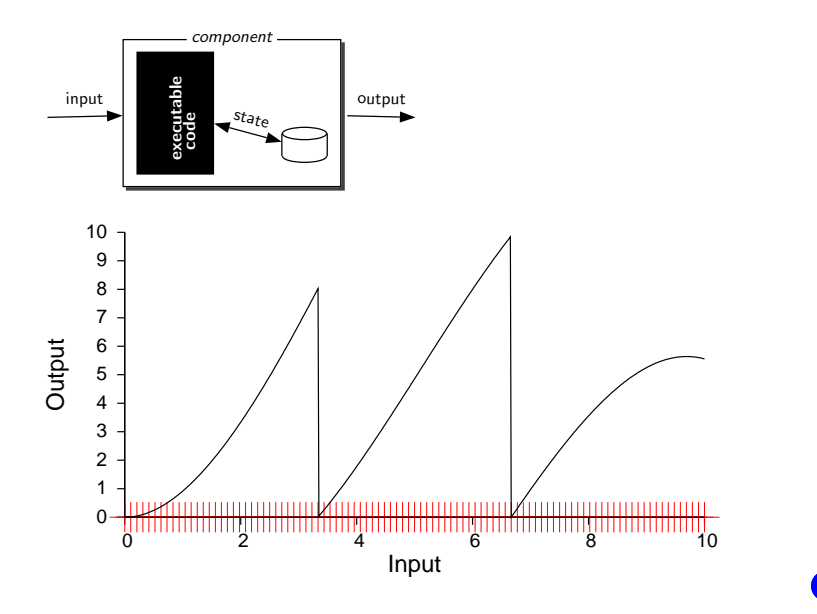

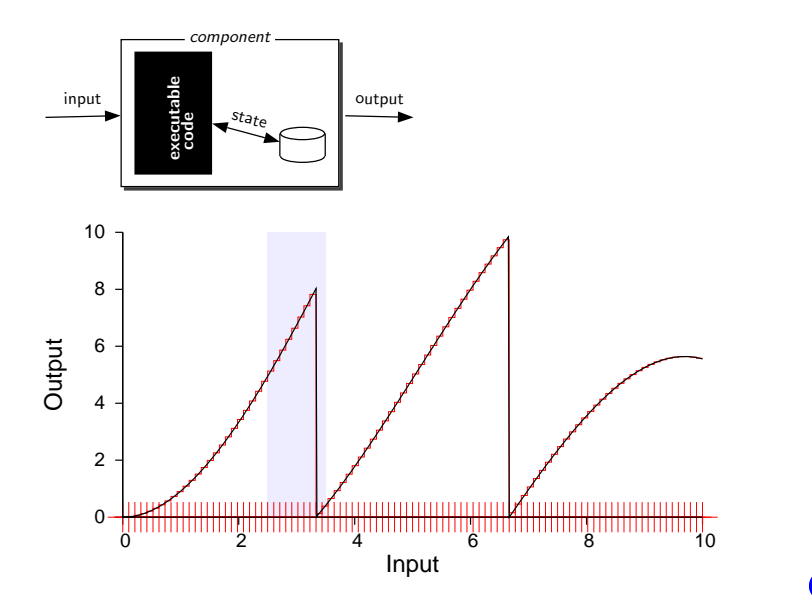

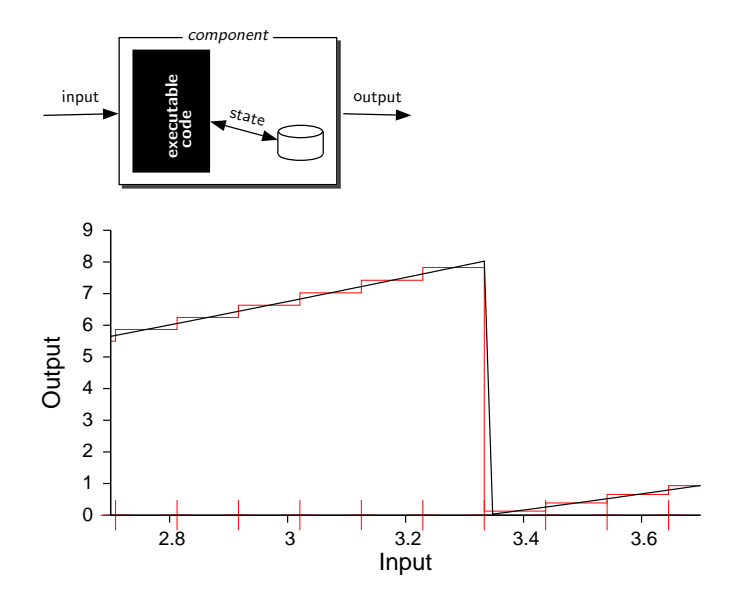

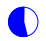

Two copies of the sawtooth in series

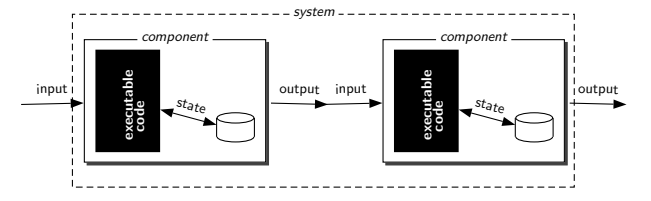

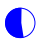

#### Two copies of the sawtooth in series

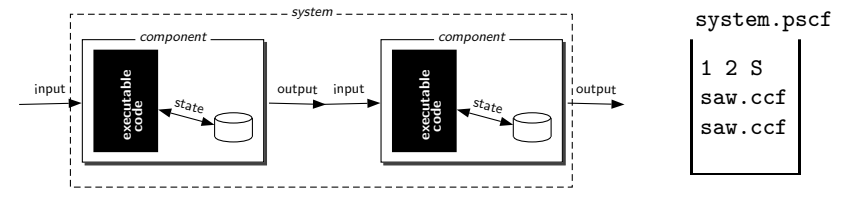

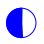

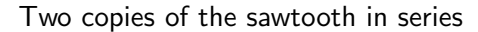

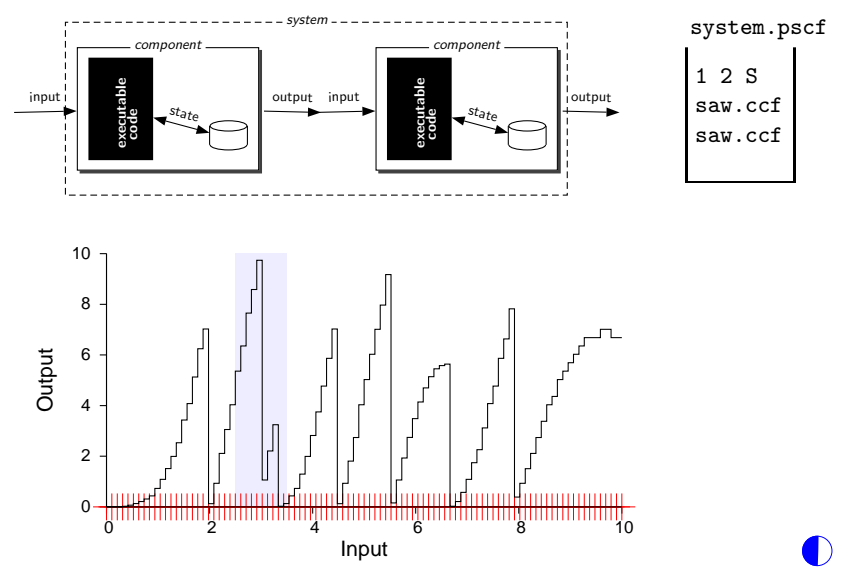

#### Two copies of the sawtooth in series

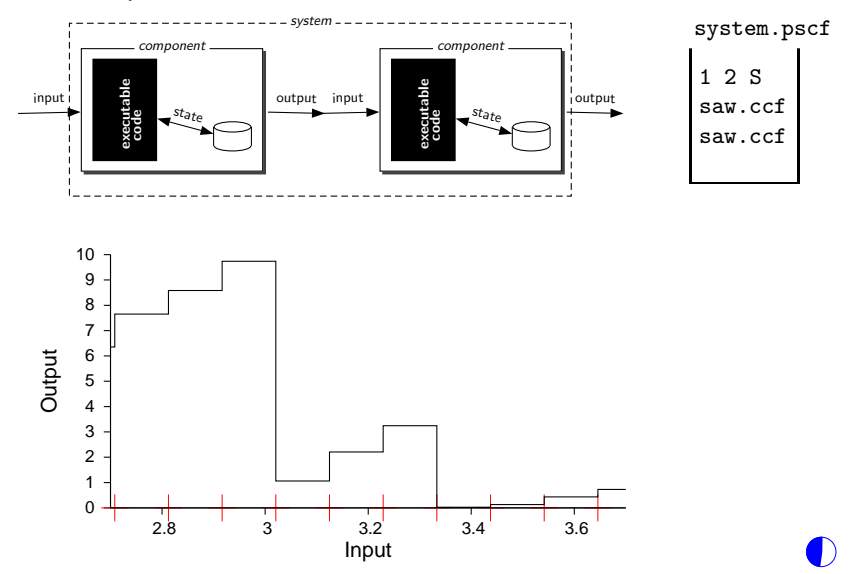

- On non-negative inputs 0..9, store count of longest sequence
- On negative inputs -10..-1, return stored sequence counts (for 9..0)

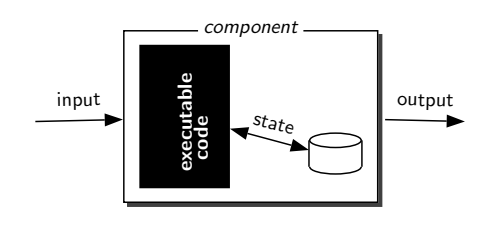

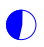

• On non-negative inputs 0..9, store count of longest sequence • On negative inputs -10..-1, return stored sequence counts (for 9..0) component executable code state input output Example:  $\begin{array}{cccccccc} -1 & 1 & 0 & -1 & 1 & 1 & 5 & -2 \\ & & & & 0 & 0 & 0 & 1 & 0 & 0 & 0 & 2 \end{array}$ 

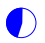

• On non-negative inputs 0..9, store count of longest sequence • On negative inputs -10..-1, return stored sequence counts (for 9..0) component executable code state input | <del>d</del> | output

Example:  $\begin{array}{cccccccc} -1 & 1 & 0 & -1 & 1 & 1 & 5 & -2 \\ & & & & 0 & 0 & 0 & 1 & 0 & 0 & 0 & 2 \end{array}$ Implementation state: 5.11200010000

• On non-negative inputs 0..9, store count of longest sequence • On negative inputs -10..-1, return stored sequence counts (for 9..0) component executable code state input | <del>d</del> | output Example:  $\begin{array}{ccccccccc}\n-1 & 1 & 0 & -1 & 1 & 1 & 5 & -2 \\
 & & & & & & \\
0 & 0 & 0 & 1 & 0 & 0 & 0 & 2\n\end{array}$ 0 0 0 1 0 0 0 2 Implementation state: 5.11200010000

current digit current count

• On non-negative inputs 0..9, store count of longest sequence • On negative inputs -10..-1, return stored sequence counts (for 9..0) component executable code state input | <del>d</del> | output Example:  $\begin{array}{ccccccccc}\n-1 & 1 & 0 & -1 & 1 & 1 & 5 & -2 \\
 & & & & & & & \\
0 & 0 & 0 & 1 & 0 & 0 & 0 & 2\n\end{array}$ 0 0 1 0 0 0 Implementation state: 5.11200010000 maximum zero sequence maximum one sequence

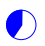

- On non-negative inputs 0..9, store count of longest sequence • On negative inputs component state
- -10..-1, return stored sequence counts (for 9..0)

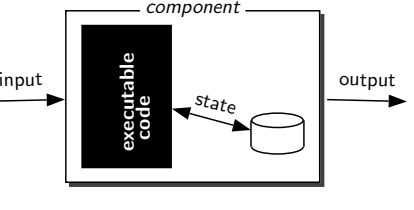

Example:  $\begin{array}{ccccccccc}\n-1 & 1 & 0 & -1 & 1 & 1 & 5 & -2 \\
 & & & & & & \\
0 & 0 & 0 & 1 & 0 & 0 & 0 & 2\n\end{array}$ 0 0 0 1 0 0 0 2 Implementation state: 5.11200010000 maximum five sequence

## Component Output Behavior

Random-length sequences of random test points:

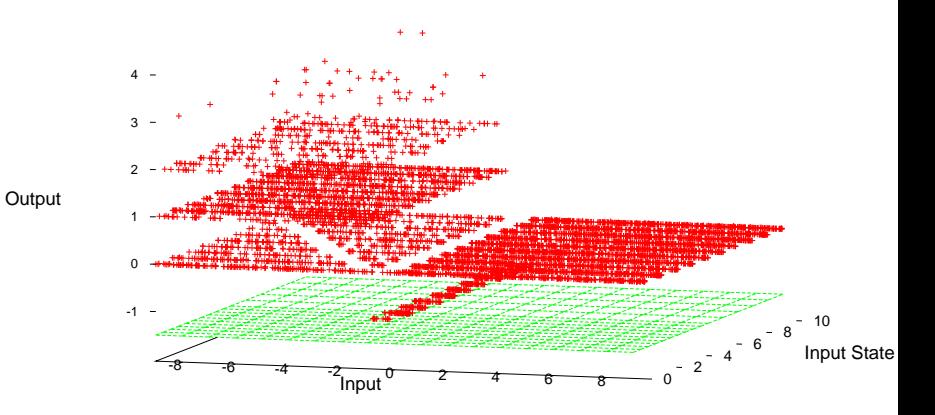

## Component Result-state Behavior

Systematic coverage of (input  $\times$  state) pairs:

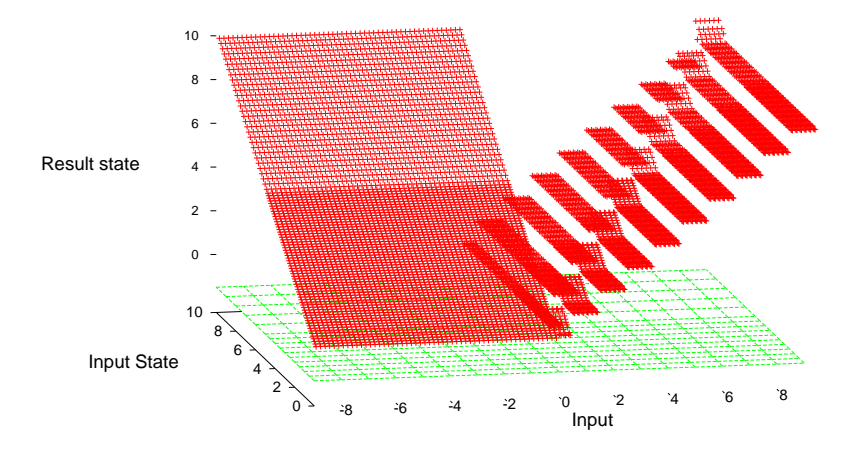

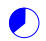

Questions

- [What can unit testing do in principle?](#page-65-0)
- [For what kind of code does unit testing work?](#page-56-0)

Background

- Unit testing here and there
- Software components are nice units
- Component-based software development (CBSD)
- Subdomain testing tools to synthesize CB systems

#### Results

- Pitfalls of component testing in CBSD
- Design rules in aid of component testing
- A new development/testing scheme

## Approximation Errors

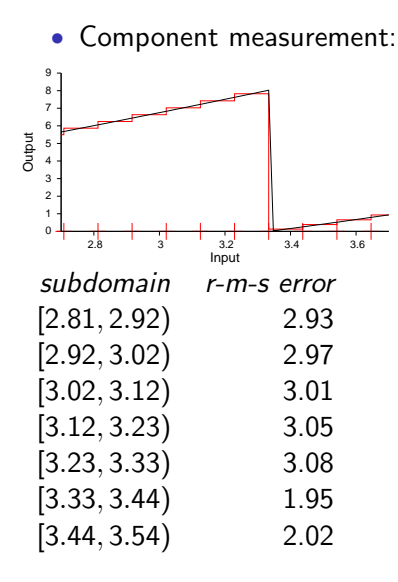

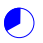

## Approximation Errors

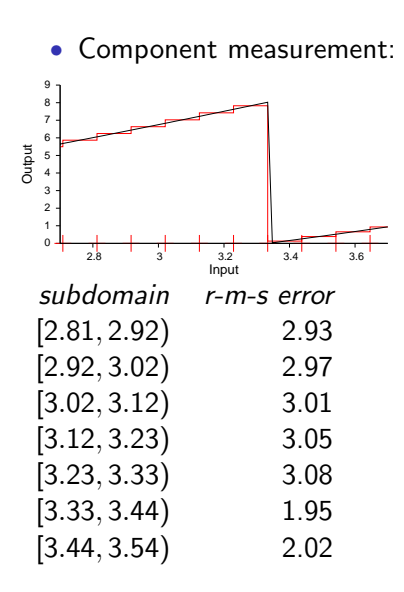

• System prediction:

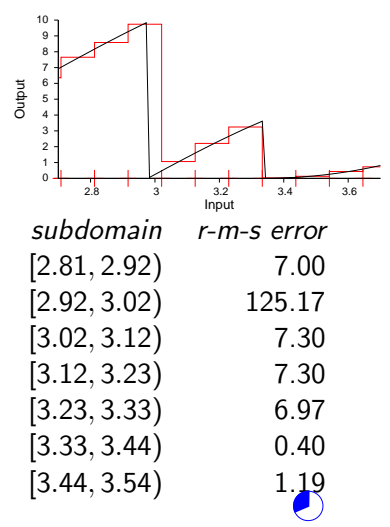

- For  $i = 1, 2, 3, ..., N$ :
	- Externally set state  $S_i$ from specification
	- Choose input  $X_i$
	- Execute on point  $(X_i, S_i)$
	- Compare resulting state and output with specification

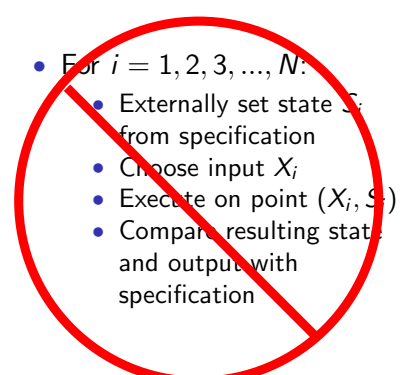

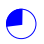

- For  $i = 1, 2, 3, ..., N$ :
	- Externally set state  $S_i$ from specification
	- Choose input  $X_i$
	- Execute on point  $(X_i, S_i)$
	- Compare resulting state and output with specification
- Execute on input  $X_0$  to initialize ('reset') state to  $S_0$
- Check  $S_0$  and output against specification
- For  $i = 1, 2, 3, ..., N$ :
	- Choose input  $X_i$
	- Execute on input  $X_i$  (state is  $S_{i-1}$ )
	- Compare result state  $S_i$ and output with specification

## State Sampling vs. Input Sequences

Random input sequences

#### -8 -6 -4 -2 <mark>Input<sup>0</sup> - 2 - 4 - 6 - 8 ----</mark> 0 2 4 6 8 10 Input State -1  $\circ$ . 1 3 4 Output -8 -6 -4 -2 <mark>Input<sup>0</sup> - 2 - 4 - 6 - 8 - ---</mark> 0 2 4 6 8 10 Input State -1 0 2 3 4 Output

Systematic state sampling

# State Sampling vs. Input Sequences

Random input sequences

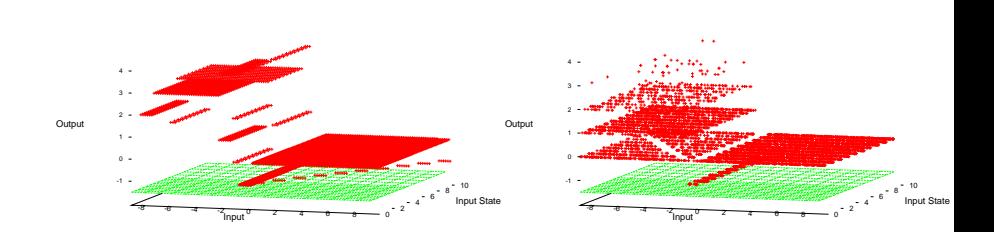

Sampling infeasible states:

Systematic state sampling

- Wastes scarce testing time
- Distorts the real behavior
- Hides unexpected real states
- Worst case: specified states are infeasible

## The Internal Profile Problem

Each component distorts the profile it receives

## The Internal Profile Problem

Each component distorts the profile it receives For the two sawtooth components in series:

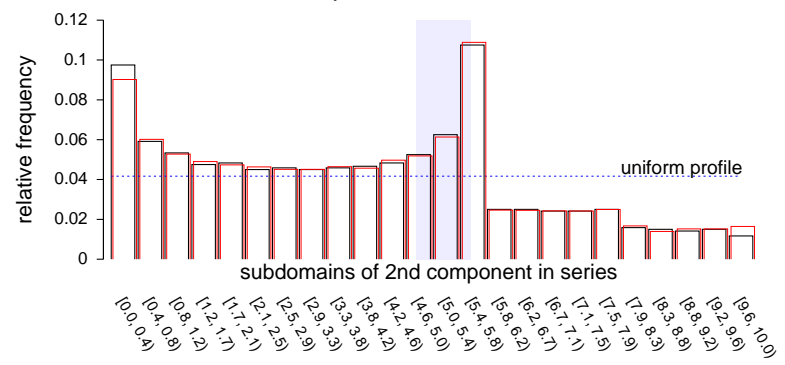

# The Internal Profile Problem

<span id="page-55-0"></span>Each component distorts the profile it receives For the two sawtooth components in series:

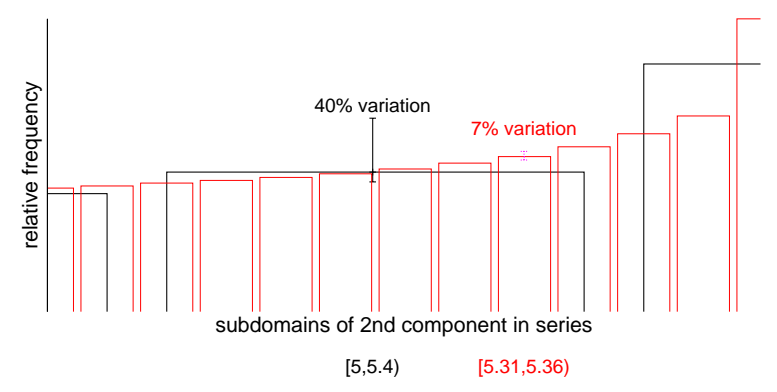

The same thing happens within a subdomain

## Design Rules

#### <span id="page-56-0"></span>Design Rule 1

[Check calculated system profiles against component test profiles](#page-55-0)

#### Derived Rule 1-1

[Don't use a general-purpose component for a few specific values](#page-66-0)

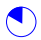

## Design Rules

#### Design Rule 4

Group state values within as few components as possible – don't create cross-product states

#### Derived Rule 4-1

Group all 'modes' (preferences) in a control component; test all combinations

<span id="page-58-0"></span>**1** Develop and test components  $\rightarrow$  quantitative descriptions (or get quantitative descriptions from component catalog)

- **1** Develop and test components  $\rightarrow$  quantitative descriptions (or get quantitative descriptions from component catalog)
- 2 Design system using component descriptions from **0**

- **1** Develop and test components  $\rightarrow$  quantitative descriptions (or get quantitative descriptions from component catalog)
- 2 Design system using component descriptions from **0**
- **3** Synthesize system using CAD tools

- **1** Develop and test components  $\rightarrow$  quantitative descriptions (or get quantitative descriptions from component catalog)
- 2 Design system using component descriptions from **0**
- **3** Synthesize system using CAD tools
- 4 Compare internal profiles predicted in 8 with those used in 0

- **1** Develop and test components  $\rightarrow$  quantitative descriptions (or get quantitative descriptions from component catalog)
- 2 Design system using component descriptions from **0**
- **3** Synthesize system using CAD tools
- 4 Compare internal profiles predicted in 8 with those used in 0
- **6** Repeat  $\bullet$   $\bullet$  until profiles are similar

- **1** Develop and test components  $\rightarrow$  quantitative descriptions (or get quantitative descriptions from component catalog)
- 2 Design system using component descriptions from **0**
- **3** Synthesize system using CAD tools
- 4 Compare internal profiles predicted in 8 with those used in 0
- **6** Repeat  $\bullet$   $\bullet$  until profiles are similar
- **6** [Verify system against specification](#page-66-0) using predictions of  $\Theta$

- <span id="page-64-0"></span>**1** Develop and test components  $\rightarrow$  quantitative descriptions (or get quantitative descriptions from component catalog)
- 2 Design system using component descriptions from **0**
- **3** Synthesize system using CAD tools
- 4 Compare internal profiles predicted in 8 with those used in 0
- **6** Repeat  $\bullet$   $\bullet$  until profiles are similar
- **6** [Verify system against specification](#page-66-0) using predictions of  $\Theta$

[That's what the other engineers do...](#page-16-0)

- <span id="page-65-0"></span>**1** Develop and test components  $\rightarrow$  quantitative descriptions (or get quantitative descriptions from component catalog)
- 2 Design system using component descriptions from **0**
- **3** Synthesize system using CAD tools
- 4 Compare internal profiles predicted in 8 with those used in 0
- **6** Repeat  $\bullet$   $\bullet$  until profiles are similar
- **6** [Verify system against specification](#page-66-0) using predictions of  $\Theta$

CAD Calculation  $\odot$  is *much* faster and easier than system testing

#### <span id="page-66-0"></span>**Questions**

- [What can unit testing do in principle?](#page-65-0)
- [For what kind of code does unit testing work?](#page-56-0)

Background

- Unit testing here and there
- Software components are nice units
- Component-based software development (CBSD)
- Subdomain testing tools to synthesize CB systems

Results

- Pitfalls of component testing in CBSD
- Design rules in aid of component testing
- A new development/testing scheme